## Examen - Programación 1 Instituto de Computación

Diciembre 2022

### Leer con atención:

- Todos los programas o fragmentos de programas deben ser escritos en el lenguaje Pascal tal como fue dado en el curso.
- En todos los problemas se evaluará, además de la lógica correcta, la utilización de un buen estilo de programación de acuerdo a los criterios impartidos en el curso.
- Escribir las respuestas de un solo lado de la hoja.
- Entregue solamente la carátula y las hojas de solución escritas a lápiz.
- En cada hoja entregada se debe incluir nombre, cédula, nro. de examen y qué número de hoja es del total entregadas.

## Ejercicio 1 (50 puntos)

Se consideran las siguientes definiciones:

```
const
 MaxProd = . .. {valor entero positivo}
 MaxPedidos = ... (valor entero positivo)
type
  TProducto = 1 .. MaxProd;
  TProducto0 = 0 ... MaxProd;TPedido = record
               producto : TProducto;
                cantidad : integer
             end;
 RangoPedidos = 1 .. MaxPedidos;
  TPedidos = record
            info : array [RangoPedidos] of TPedido;
             tope : 0 .. MaxPedidos
            end;
  TTotalesPorProducto = array [TProducto] of integer;
```
Cada pedido tiene un código de producto y la cantidad de unidades del producto que se solicita. Para cada producto puede haber varios pedidos y algunos productos pueden no tener ningún pedido. Los pedidos son almacenados en cualquier orden.

### a) (15 puntos) Escribir la función:

```
function TienePedidos(prod:TProducto;
                      pedidos:TPedidos) : boolean;
```
que retorna true si y sólo si existe al menos un pedido para el producto prod en pedidos, que es la secuencia de todos los pedidos de productos realizados en un cierto periodo.

### b) (20 puntos) Escribir la función:

```
function ProdSinPedidos(pedidos:TPedidos):TProducto0;
```
Que retorna el código del producto con código más bajo que no tiene ningún pedido. Si todos los productos tienen pedidos retorna 0. No se debe usar ninguna estructura auxiliar.

## c) (15 puntos) Escribir el procedimiento:

```
procedure CalcularTotales(pedidos : TPedidos;
                var totales : TTotalesPorProducto);
```
El procedimiento recibe en el parámetro pedidos todos los pedidos de productos realizados en un cierto periodo. El procedimiento debe construir y retornar el parámetro totales. Este parámetro es un arreglo que contiene en la celda de índice k, la cantidad total de unidades del producto k que fueron solicitadas (considerando todos los pedidos).

Ejemplo. Si suponemos que MaxProd = 6, a partir de los siguientes pedidos se obtiene totales como se muestra:

```
pedidos =
   - info = (producto: 1, cantidad: 20),
            (producto: 3, cantindad: 5),
            (producto: 1, cantidad: 11),
            (producto: 3, cantidad: 2),
            (producto: 4, cantidad: 9)
   -tope = 5totales = [31, 0, 7, 9, 0, 0]
```
# Ejercicio 2 (35 puntos)

Considere la definición de las siguientes estructuras en Pascal:

```
type
   ListaVeleros = ^NodoVelero;
   NodoVelero = record
                   disponible : boolean;
                   capacidad : integer;
                   sig : ListaVeleros;
                 end;
```
El tipo ListaVeleros permite representar un conjunto de veleros, por ejemplo aquellos amarrados en un puerto. De cada velero se tiene la información de si se encuentra disponible para navegar y su capacidad máxima de pasajeros.

### a) (20 puntos) Escribir la función:

```
function capacidadMaximaPasajeros
               (veleros:ListaVeleros): integer;
```
que retorna la cantidad máxima de personas que pueden viajar desde un puerto, considerando los veleros que se encuentran disponibles, la capacidad máxima de personas que pueden llevar y que en un viaje participan todos los veleros disponibles

## b) (15 puntos) Escribir el procedimiento:

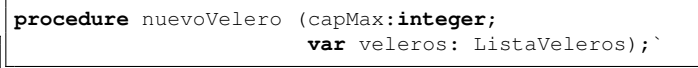

que agrega un nuevo velero al final de la lista de veleros. El nuevo velero deberá comenzar como disponible y tendrá como capacidad la cantidad máxima de pasajeros recibida en capMax.

# Ejercicio 3 (15 puntos)

Determinar la salida del siguiente programa, cuando se le da como entrada el dígito de las unidades (el último dígito antes del guión) de su número de cédula. Por ejemplo, si su cédula es 1234567-8, la entrada será 7.

```
program Alcance;
var x,y,z: integer;
   procedure suma (a : integer; var b, c : integer);
      function calc (a, b : integer) : integer;
      var i : integer;
      begin
         i := 1;a := a + i;calc := a;end;
   begin
      \mathbf{b} := \text{calc}(\mathbf{y}, \mathbf{b});writeln(b);
      c := c + aend;
   function evalua (b : integer): integer;
   begin
      if b < 5 then
         evalua := b * 3
      else
          evalua := b * 2end;
begin
   readln(x);
   y := \text{evalua}(x);
   writeln(y);
   z : = 0;suma (x, y, z);
   writeln(x,y,z)
end.
```